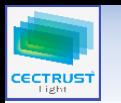

【IDの種類と操作権限】

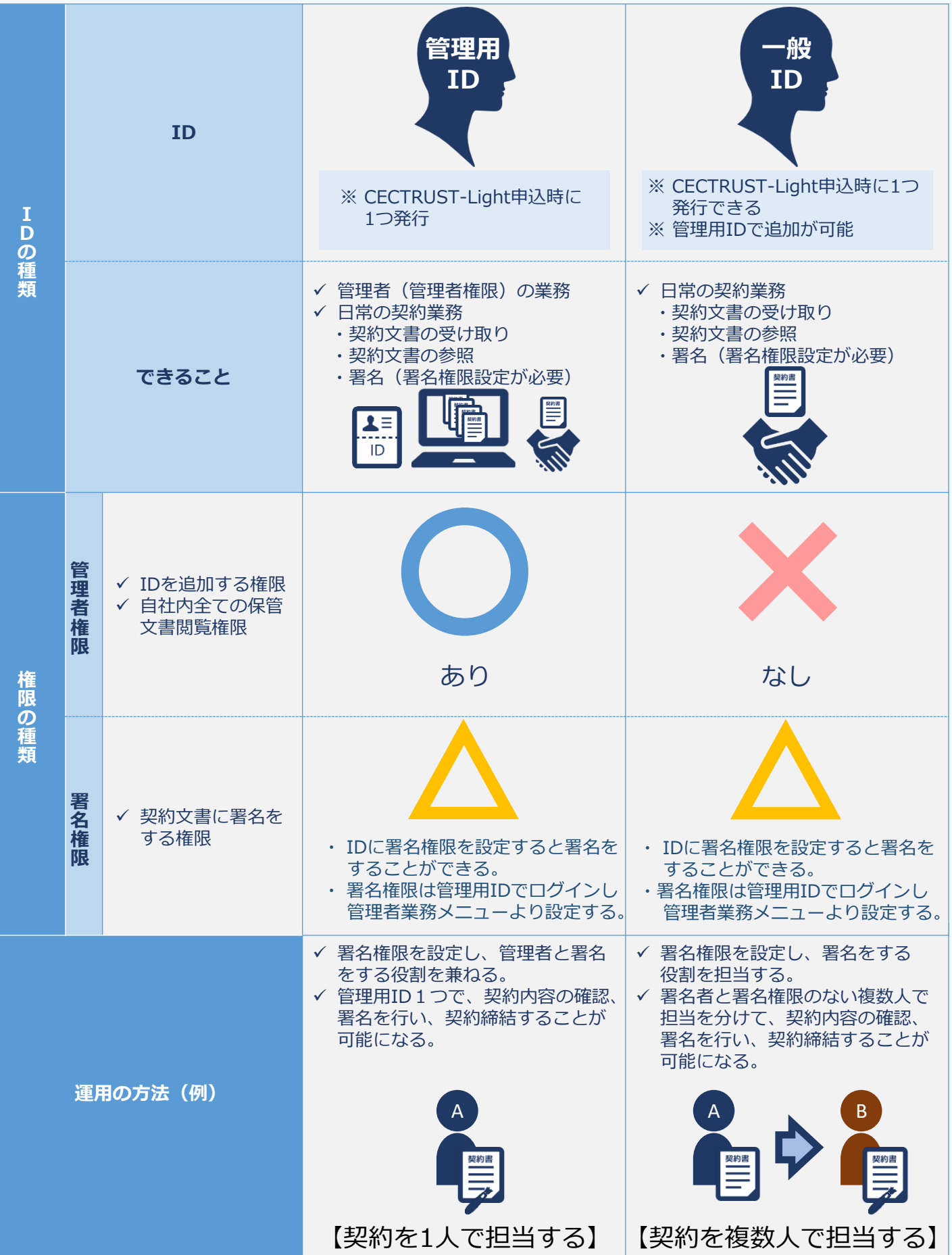